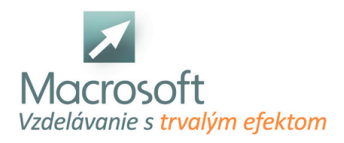

Macrosoft s.r.o. Štefánikova 47 81104 Bratislava

## **AutoCAD 3D**

Školenie je určené pre pokročilých užívateľov, ktorí ovládajú tvorbu 2D objektov a chcú sa zdokonaliť v modelovaní 3D.

- 3D prostredie AutoCAD u, popis obrazovky, práca s menu
- rozdelenie entít:
- solid a surface, mesh
- základné entity: kocka, kváder, kužeľ,
- $q$ uľa, ...
- editačné príkazy: loft, extrude, revolve, blend, patch, offset...
- všeobecné príkazy:
- 3D otočenie, 3D posun
- práce s NURBS entitami
- booleanovské operácie: zjednotenie, odčítanie, prienik
- vizuálne štýly: drôtený model, 3D hide, reálny, konceptuálny
- osvetlenie: bodové, vzdialené svetlo, reflektor
- materiály: tvorba a použitie
- rendering: spôsob použitia,nastavenia rendru